### CIS 75.31A Course Outline as of Fall 2001

### **CATALOG INFORMATION**

Dept and Nbr: CIS 75.31A Title: FLASH WEB ANIMATION Full Title: Intro to Web-Based Animation with Flash Last Reviewed: 4/13/2015

| Units   |      | Course Hours per Week |      | Nbr of Weeks | <b>Course Hours Total</b> |       |
|---------|------|-----------------------|------|--------------|---------------------------|-------|
| Maximum | 1.50 | Lecture Scheduled     | 2.00 | 12           | Lecture Scheduled         | 24.00 |
| Minimum | 1.50 | Lab Scheduled         | 0    | 6            | Lab Scheduled             | 0     |
|         |      | Contact DHR           | 3.50 |              | Contact DHR               | 42.00 |
|         |      | Contact Total         | 5.50 |              | Contact Total             | 66.00 |
|         |      | Non-contact DHR       | 0    |              | Non-contact DHR           | 0     |

Total Out of Class Hours: 48.00

Total Student Learning Hours: 114.00

| Title 5 Category: | AA Degree Applicable                          |
|-------------------|-----------------------------------------------|
| Grading:          | Grade or P/NP                                 |
| Repeatability:    | 00 - Two Repeats if Grade was D, F, NC, or NP |
| Also Listed As:   |                                               |
| Formerly:         | CIS 84.56A                                    |

### **Catalog Description:**

An introduction to the use and implementation of Web-based animation tools. We will use Macromedia Flash to create basic vector-based animations. We will examine the concepts that make a quality interactive animation, learn the fundamental tools of each software package, and produce animations of our own.

**Prerequisites/Corequisites:** Course Completion of CIS 130.1 ( or CIS 84.62A)

#### **Recommended Preparation:**

CIS 73.31A (formerly CIS 83.12A) and eligibility for Engl 100A or equivalent.

### **Limits on Enrollment:**

### **Schedule of Classes Information:**

Description: An introduction to Web-based animation tools using Macromedia Flash to produce basic vector based animations. Examines the concepts of quality interactive animation and fundamental tools. (Grade or P/NP) Prerequisites/Corequisites: Course Completion of CIS 130.1 ( or CIS 84.62A) Recommended: CIS 73.31A (formerly CIS 83.12A) and eligibility for Engl 100A or equivalent.

# **ARTICULATION, MAJOR, and CERTIFICATION INFORMATION:**

| AS Degree:<br>CSU GE: | Area<br>Transfer Area |            | Effective:<br>Effective: | Inactive:<br>Inactive: |           |
|-----------------------|-----------------------|------------|--------------------------|------------------------|-----------|
| <b>IGETC:</b>         | ГС: Transfer Area     |            |                          |                        | Inactive: |
| CSU Transfer          | :Transferable         | Effective: | Fall 2000                | Inactive:              | Fall 2017 |
| UC Transfer:          |                       | Effective: |                          | Inactive:              |           |

### CID:

### **Certificate/Major Applicable:**

Certificate Applicable Course

## **COURSE CONTENT**

### **Outcomes and Objectives:**

The students will:

- 1. Identify and apply animation/interface design principles
- 2. Examine five animation web-sites from the list and rate them according to the established criteria
- 3. Apply the Flash interface
- 4. Use the Drawing tools
- 5. Design a keyframe animation
- 6. Create Interactivity within animations
  - a. Examine labels, actions, and behaviors
  - b. Apply labels, actions, and behaviors to a short animation sequence
- 7. Add audio to a short animation
- 8. Compare the use of multiple scenes within an animation to the use of just one scene
- 9. Create a short animation utilizing multiple scenes, audio, and keyframe techniques
- 10. Examine the Flash help files using them to find the answer to a posed question

### **Topics and Scope:**

- 1. Examples of animations on the web
  - a. Analysis of the design interface
  - b. Comparison of corporate, entertainment, and informational web sites
- 2. Introduction to web-based animation software
  - a. Compare Live Motion to Flash
  - b. Help Files
  - c. Timeline variables

- 3. Software interface
  - a. Movie properties
  - b. Viewing options
  - c. Examination of the various menus
- 4. Drawing and painting tools
  - a. Traditional vector versus Flash
  - b. Bitmap variables
  - c. Importing different file types
- 5. Keyframe animation
  - a. Theory and principles of animation
  - b. Layer variables
    - 1) Masks
    - 2) Guides
  - c. Tweening techniques
    - 1) Motion
    - 2) Shape
- 6. Symbols, Libraries, Instances
  - a. Creating symbols
  - b. Types of symbols
  - c. Understanding libraries
  - d. Buttons
  - e. Movie Clips
- 7. Use of audio
  - a. Sound setings in Flash
  - b. Importing sounds
  - c. Sampling techniques
- 8. Labels and Actions
  - a. Action capabilities
  - b. Play, stop, and go
- 9. Producing your own animation

# Assignment:

- 1. Read approximately 20 pages per week
- 2. Examine and analyze three of the hyperlinked Flash sites provided by the instructor
- 3. Write a review of three sites based on the criteria discussed in class
- 4. Write a list of all the features in each of Flash's pull-down menus
- 5. Complete the assignments on the CD
- 6. Create shape, motion, and transparency animations
- 7. Create with audio, comments, and labels

## Methods of Evaluation/Basis of Grade:

**Writing:** Assessment tools that demonstrate writing skills and/or require students to select, organize and explain ideas in writing.

Written homework

Writing 5 - 10%

**Problem Solving:** Assessment tools, other than exams, that demonstrate competence in computational or non-computational problem solving skills.

Homework problems

**Skill Demonstrations:** All skill-based and physical demonstrations used for assessment purposes including skill performance exams.

Class performances, Performance exams, Production of animation

**Exams:** All forms of formal testing, other than skill performance exams.

Multiple choice, True/false

**Other:** Includes any assessment tools that do not logically fit into the above categories.

None

### **Representative Textbooks and Materials:**

- 1. "Graphics, Animation, and Interactivity with Flash 4.0", by James Mohler Delmar Publishers, 2000
- 2. "Flash 4 Creative Web Animation", by Derek Franklin and Brooks Patton - Macromedia Press, 2000

Problem solving 10 - 20%

| Skill Demonstrations |  |  |  |  |
|----------------------|--|--|--|--|
| 30 - 50%             |  |  |  |  |

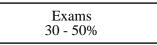

Other Category 0 - 0%